### **A D V A N C E D P M S**

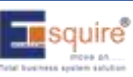

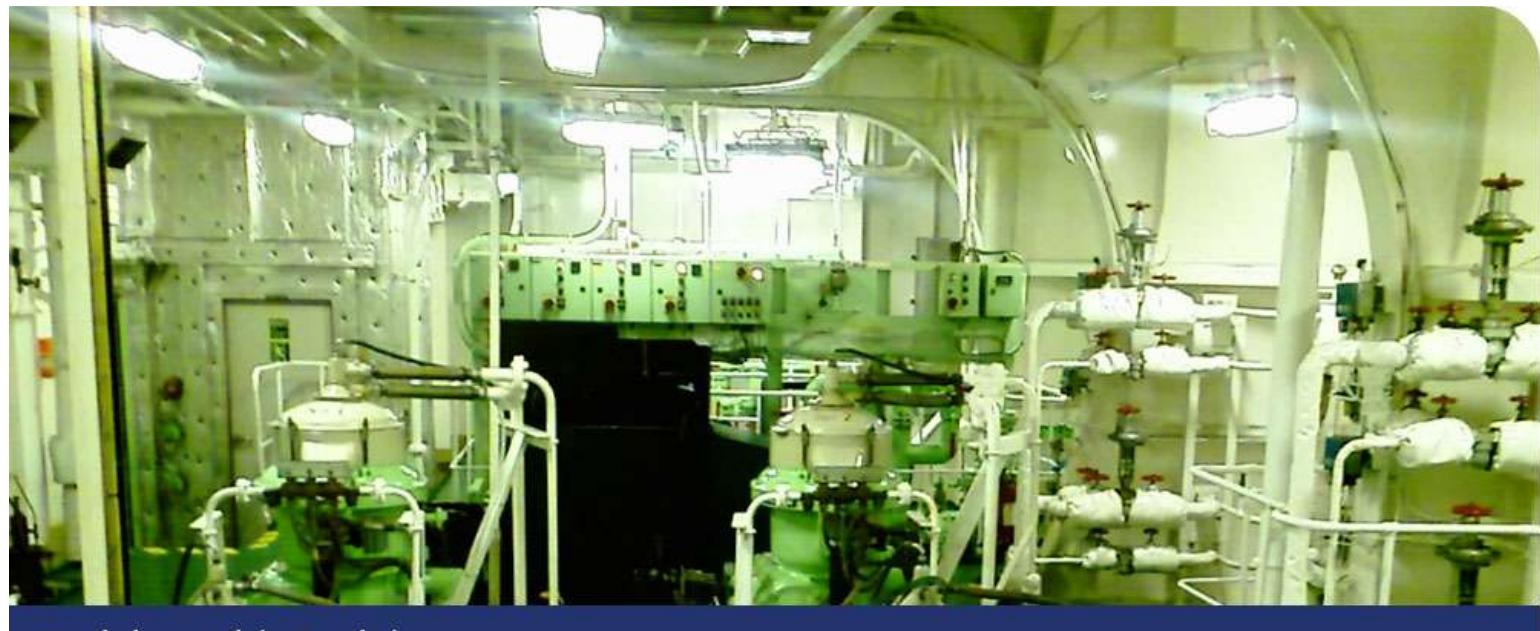

### Decision With Insight

APMS (Advanced Planned Maintenance System) is a client server based windows & web software application for managing maintenance, cost control, budgeting, purchasing, Inventory Control and Risk evaluations. APMS offers a cost-effective way to plan and schedule regular maintenance, outline correct work procedures, and maintain inventory for optimal store on board - which all helps maximize earnings for the ship owners. It also has provisions for budget allocation, full requisition to purchase process along with exhaustive graphical reporting and dashboard.

### **THE SOLUTION YOU NEED**

- Better allocation of resources: collecting data on spare parts and maintenance jobs for inventory management and planning; allocate resource with greater efficiency when maintenance data is available for purchasing decisions and budget planning
- $\bullet$  Easier analysis: the system is risk and cost integrated; it checks equipment, activity, and personnel risks and quantifies the cost of these activities in financial calculations.
- Save time: automatic migration of updated data from the vessel into the central database
- Ensures quality: The application is also in compliance with the International Safety Management (ISM) Code
- **Better evaluations and estimation: all work history is stored and** easily retrieved. This data can be used for risk and performance evaluations.

### **How beneficial is it?**

- **C** Risk-based and cost based job evaluation
- O Obtain various data: man-hours spent, riding team, shore support team, and man-hours used
- **International Marine Purchasing Association (IMPA) and** non-IMPA list integrated in the application
- ◒ Real-time tracking of stores and inventory
- Requisition raising processes and purchase
- **O** MIS reports with business intelligence and graphical dashboard

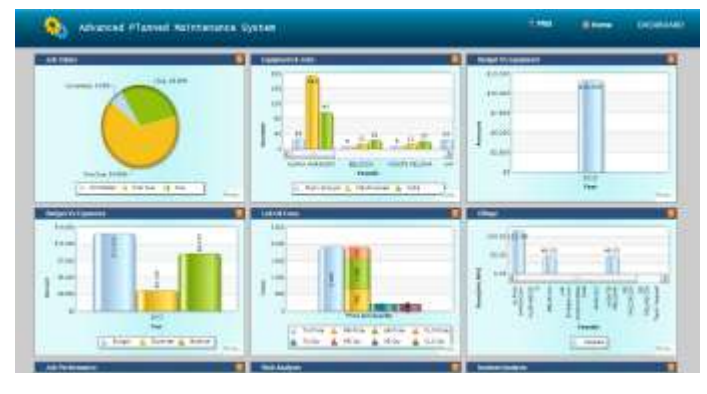

APMS Dashboard Home - Office

# **A D V A N C E D P M S**

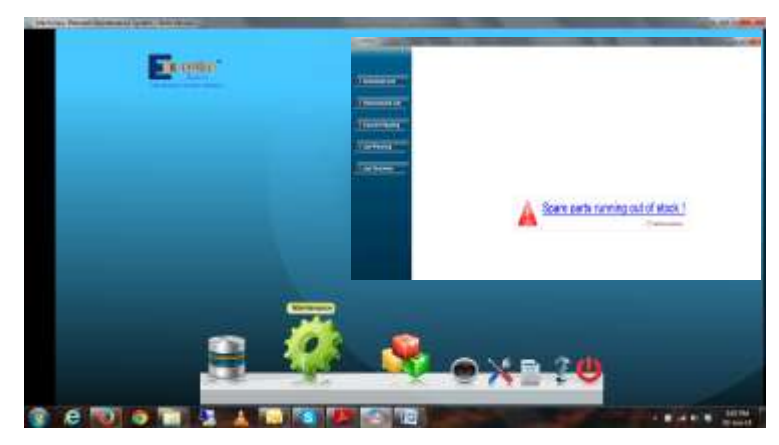

APMS Vessel: Home

Ship/Vessel module is a windows/client based application built on .NET platform and SQL Lite (free version) database and can run on any windows PC/laptop

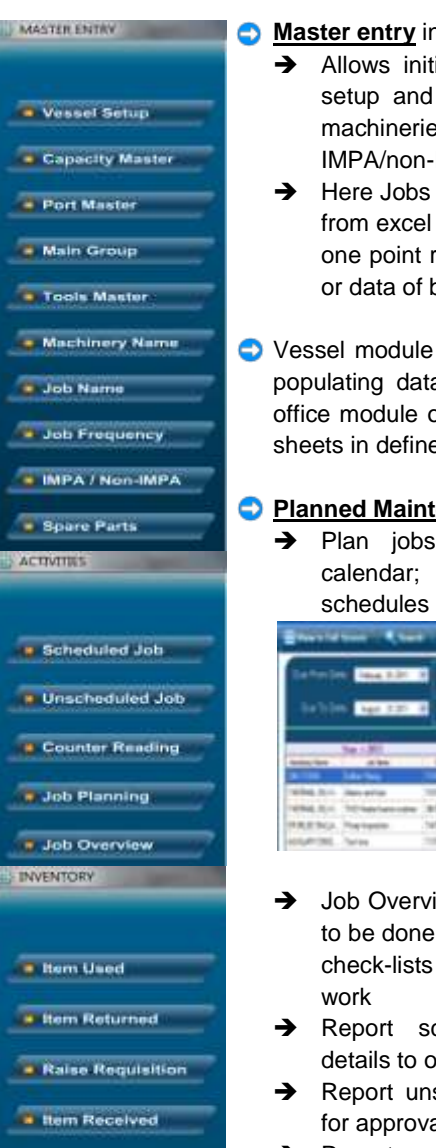

- Item Into Store

**h** the vessel module;

- ializing the vessel module preparing a repository of s, store list, spares – IMPA, tools and more.
- can be created or imported sheet too. In short, this is a epository of all master lists board the ship PMS.
- can be setup by manually a onboard or syncing with or importing from MS Excel ed formats.

#### enance

by simple clicking on and define maintenance

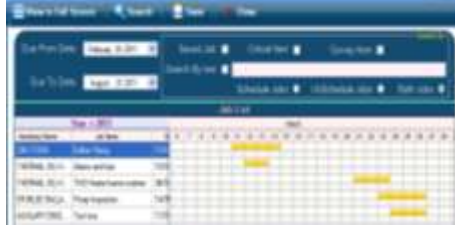

- ew See/Print lists of jobs in the immediate future, as or with full descriptions of
- cheduled job completion ffice
- scheduled job and send it al, if required to be included
- Report or mark breakdown, dry dock jobs also

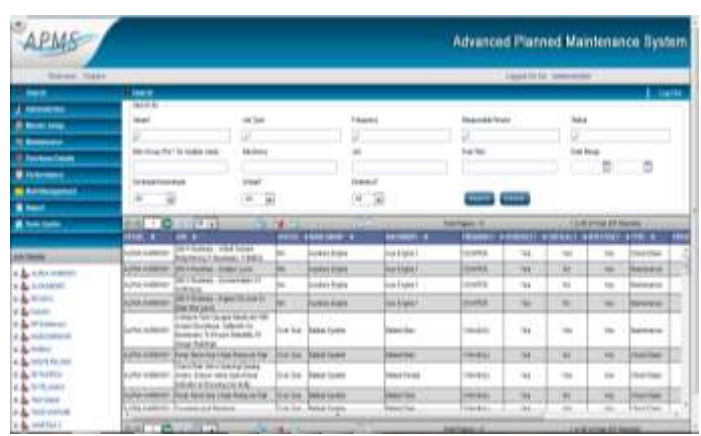

#### APMS Home – Office/Shore

- Office/Shore module is a web based application, client-server architecture built on .NET platform and SQL database, which can be accessed by users from any regular web browser like IE, Mozilla Firefox, Google Chrome, Safari.
- **User setup** in the office module;
	- $\rightarrow$  Allows administrator to create multiple users with varied access privileges to different sections.
	- Job Approval details with respect to each vessel can be done here too.
- **Master setup** at the office is a holistic master database for the entire fleet's maintenance, budget, stores and inventory and purchases;
	- Allows creating multiple vessel profiles.
	- Job can be created for vessel by importing from MS Excel sheets in defined formats.
	- $\rightarrow$  Similar jobs can to assigned to different vessels
	- $\rightarrow$  Spares and tools list; supplier/vendor; machinery and main group lists can be created and assigned to multiple vessels
	- $\rightarrow$  Budgeting can be done for a whole year for each vessel on a prorated basis equally distributed for each month, and with manual override possible

#### **Maintenance**

- $\rightarrow$  View maintenance reports, analyze data and create reports using Dashboard and BI tools
- Send scheduled jobs/ Approve unscheduled jobs from vessels

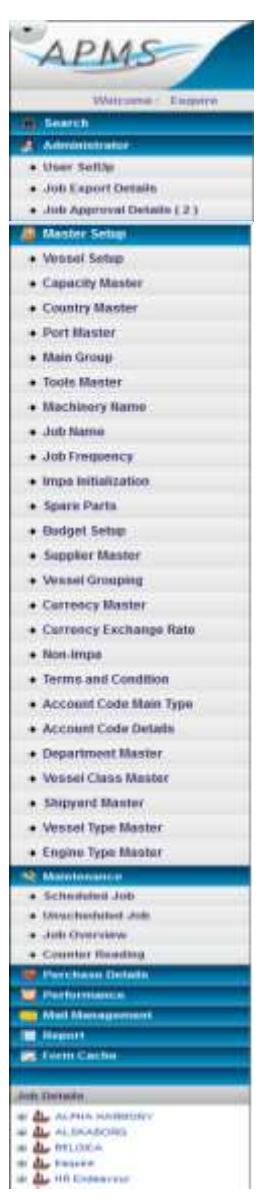

# **A D V A N C E D P M S**

医前庭 医前庭 医前庭

÷,  $\frac{1}{2}$ **Content Real** ÷

 $\frac{1}{\sqrt{2}}\left( \frac{1}{\sqrt{2}}\right) ^{2}=\frac{1}{2}\left( \frac{1}{\sqrt{2}}\right) ^{2}=\frac{1}{2}\left( \frac{1}{2}\right) ^{2}=\frac{1}{2}\left( \frac{1}{2}\right) ^{2}=\frac{1}{2}\left( \frac{1}{2}\right) ^{2}=\frac{1}{2}\left( \frac{1}{2}\right) ^{2}=\frac{1}{2}\left( \frac{1}{2}\right) ^{2}=\frac{1}{2}\left( \frac{1}{2}\right) ^{2}=\frac{1}{2}\left( \frac{1}{2}\right) ^{2}=\frac{1}{2}\left( \$ 

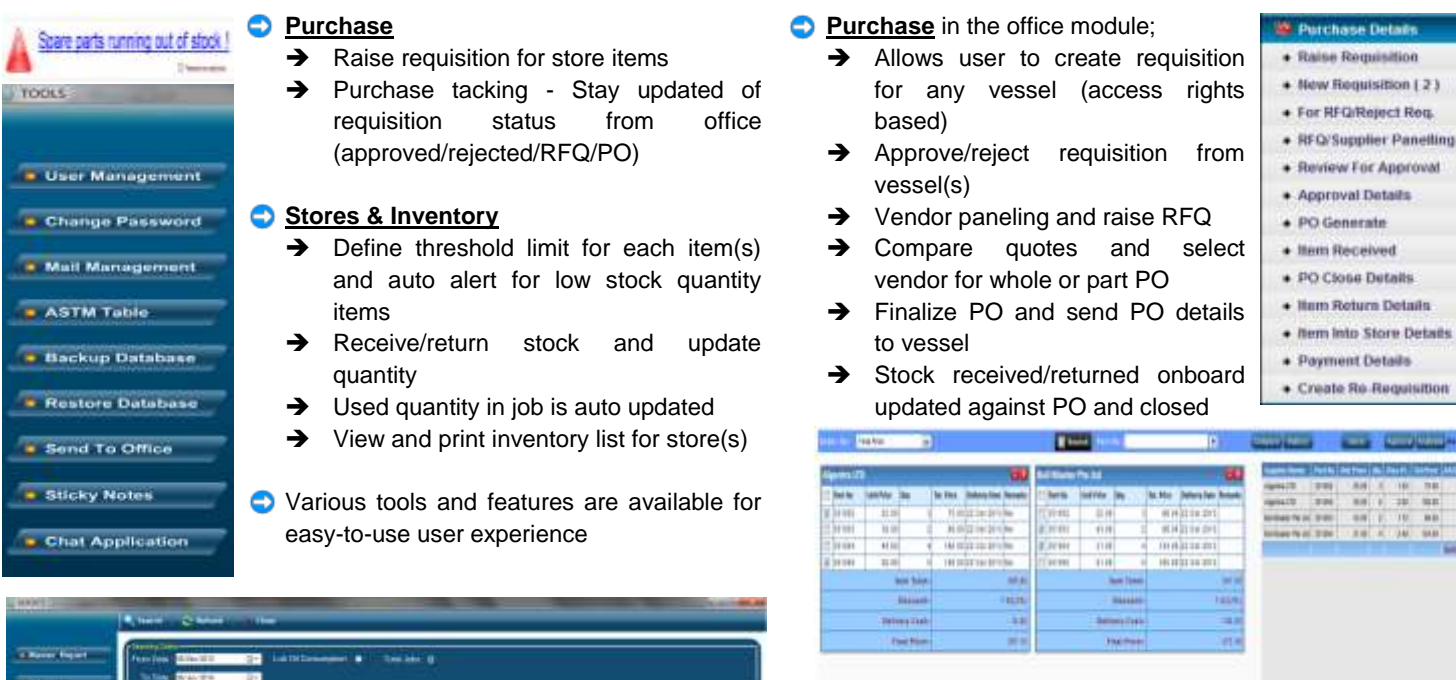

**Form cache** is a is a unique feature by which dynamically a form template can be created and sent across the fleet for future data collection within the system

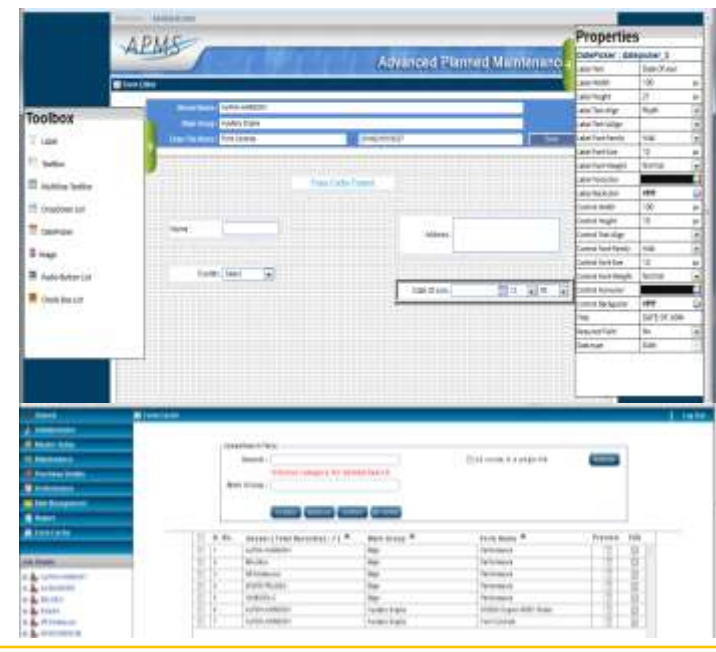

# **Shipping Software Solutions Port Management System Embedded Solution Maritime Advisory** --- Esquire walks with you -- [www.esquire.co.in](http://www.esquire.co.in/) +91.674.6511388 | +91.674.6510554 info@esquire.co.in

**Dashboard and reports**

**Illion Status Details** 

· Bern Received Details

· Supplier Quirries · Bern Return Details son Vs Maintenance · Office Vs Equipment  $+$  High Analysis

· Berns Availability + Bems Forecauding · Drect Porchase + Wranel Grouping + PO Distalts · Iner Detail · Dash Board

€

 $\rightarrow$  Risk and cost analysis

Extensive reporting and easy to navigate and drill down dashboard with pie charts, bar graphs, line graphs and more

→ Flexible, advanced search based data mining and reporting